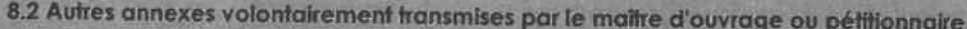

l,

Veuillez compléter le tableau ci-joint en indiquant les annexes jointes au présent formulaire d'évaluation, ainsi que les<br>parties auxquelles elles se rattachent

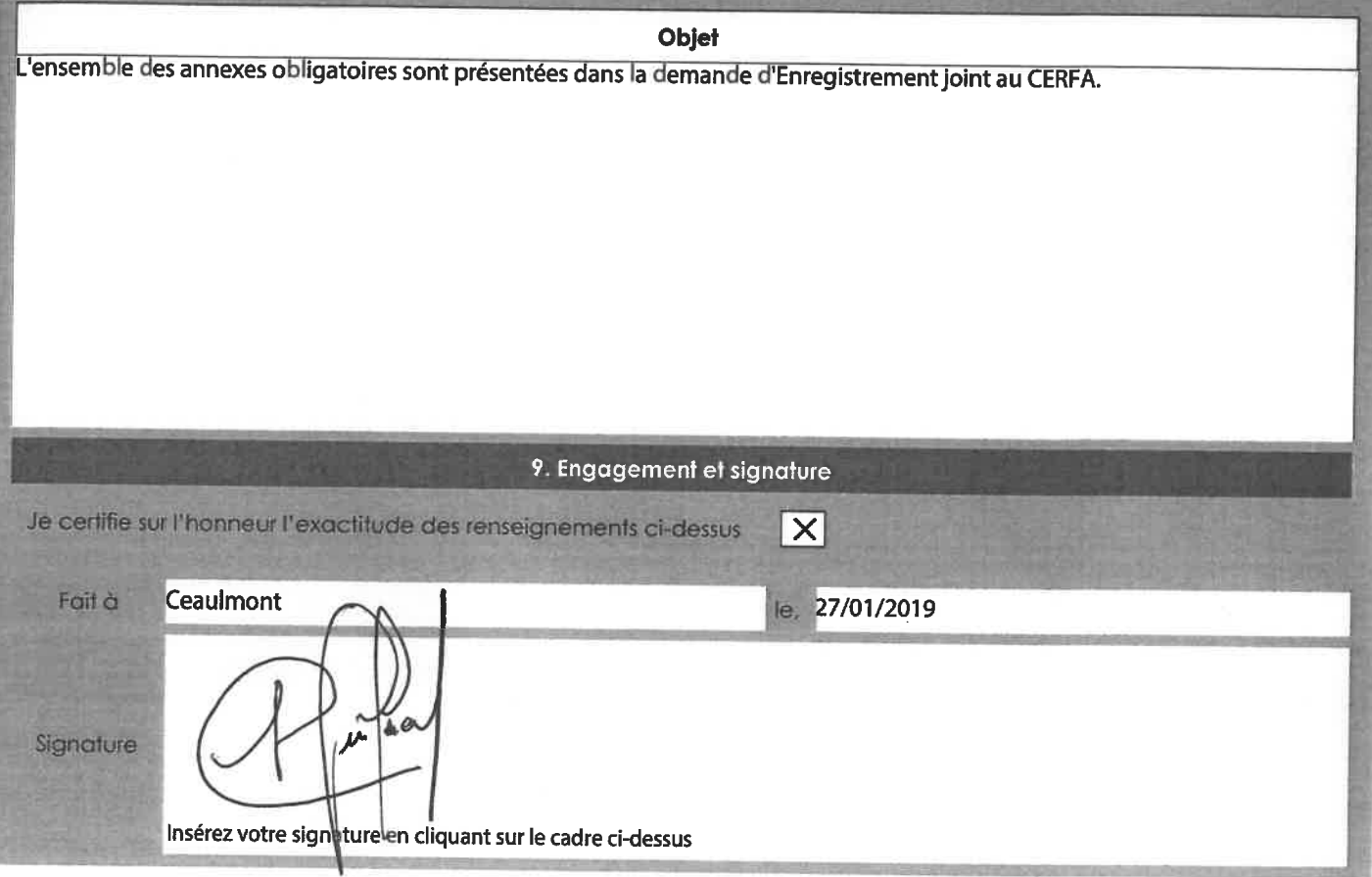

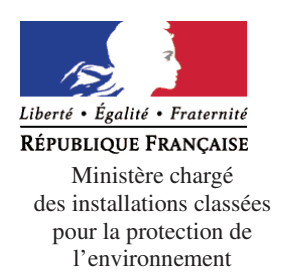

Articles L. 512-7 et suivants du code de l'environnement

La loi n° 78-17 du 6 janvier 1978 relative à l'informatique, aux fichiers et aux libertés s'applique aux données nominatives portées dans ce formulaire. Elle garantit un droit d'accès et de rectification pour ces données auprès du service destinataire.

#### **1. Intitulé du projet**

Demande d'Enregistrement au titre de la rubrique 2760 des ICPE pour la prolongation de l'activité de l'ISDI du Pêchereau (36) exploitée par la société Carrières GUIGNARD.

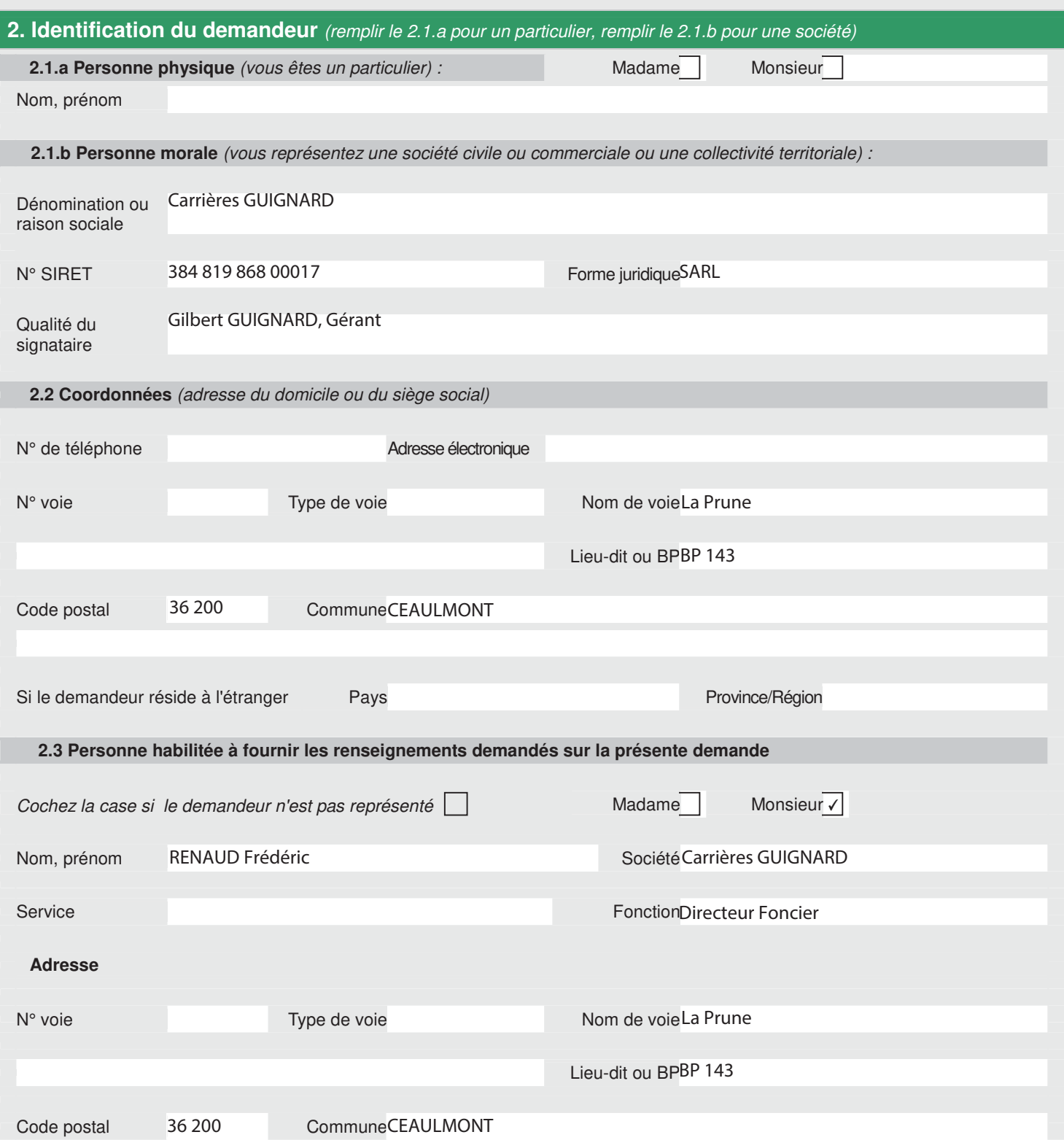

N° de téléphone Adresse électronique 02 54 25 42 34 frederic.renaud@groupeguignard.fr

#### **3. Informations générales sur l'installation projetée**

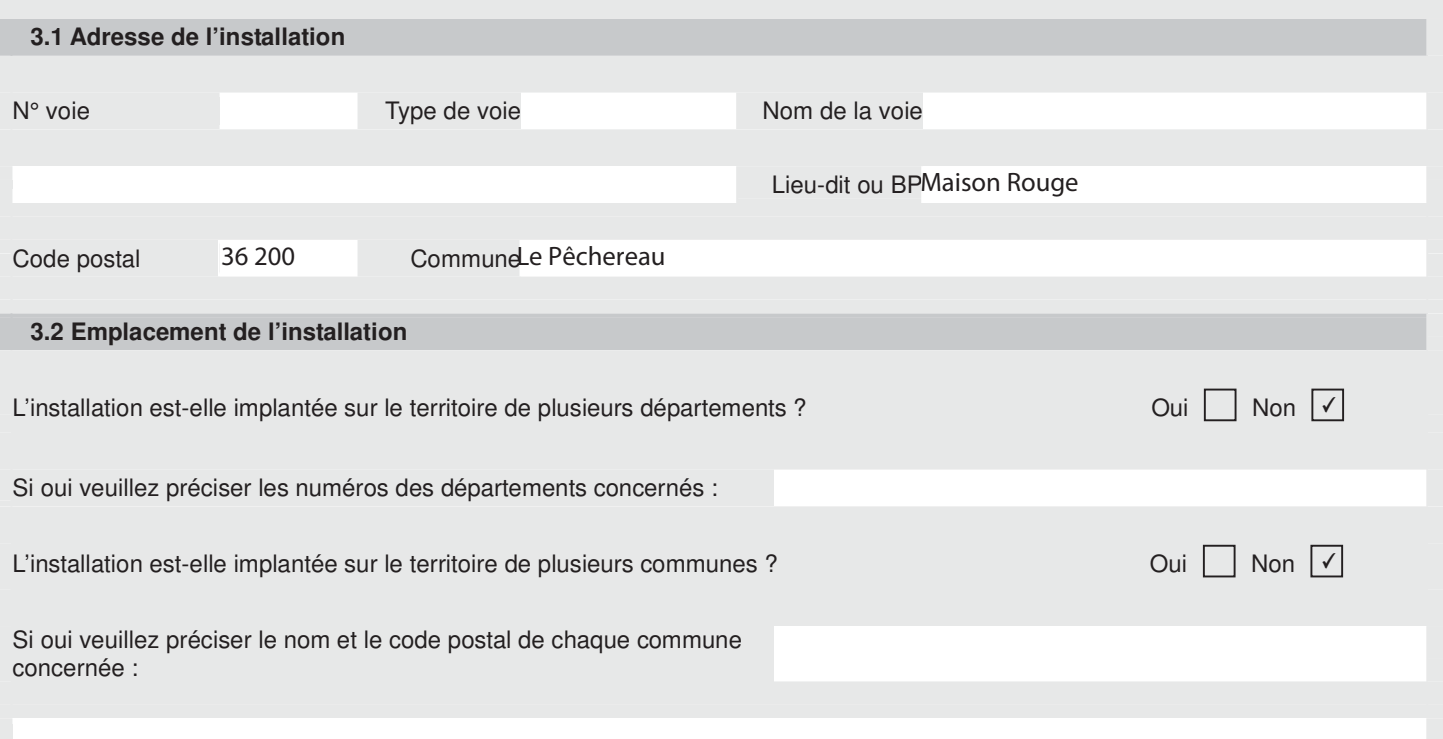

#### **4. Informations sur le projet**

#### **4.1 Description**

Description de votre projet, incluant ses caractéristiques physiques y compris les éventuels travaux de démolition et de construction La société Carrières GUIGNARD souhaite poursuivre cette exploitation pour les raisons suivantes :

• Il reste encore en place une fosse non remblayée dont le vide représente un volume de 120 000 m3,

• Les terrains ayant été déjà exploités en carrière, cela induit des faibles enjeux environnementaux (terre remaniée, milieux sensibles non développés, espèces exotiques envahissantes, …),

• Cette fouille non remblayée se situe dans un secteur où il est nécessaire de développer le réseau d'ISDI,

• Ce site bénéficie d'une bonne situation géographique à proximité d'Argenton-sur-Creuse et avec un accès direct depuis la RD48,

• Ce site bénéficie déjà d'infrastructures déjà en places (portail, piste, caméra de surveillance, …) nécessaires à l'accueil des déchets inertes,

• Le remblaiement des terrains, en plus d'assurer une mise en sécurité du site par suppression des fronts permettra la reconstitution puis la restitution d'environ 7 ha de prairie naturelle. Un projet de mise en place d'un parc photovoltaïque sur ce site en collaboration avec la commune est également en réflexion. Cela permettrait ainsi une valorisation des terrains par la mise en service d'une installation d'intérêt collectif pour la commune.

L'exploitation de cette ISDI sera conforme aux articles R. 541-65 à 75 et R. 541-80 à 82 du Code de l'Environnement ainsi qu'à l'Arrêté du 12 décembre 2014, et notamment les points suivants :

- Les terrains sont déjà décapés du fait de l'ancienne exploitation. Les quelques plantations apparues sur les terrains remaniés seront arrachées,

- Les matériaux inertes pour exhausser le terrain seront acheminés par camions (semi-remorques essentiellement),

- Un premier contrôle visuel sera effectué à l'arrivée sur le site du Pêchereau (à 1 km de l'ISDI) où le camion sera pesé. Il sera ensuite orienté vers cette ISDI uniquement s'il s'agit de matériaux inertes non valorisables par l'exploitant. - Sur l'ISDI :

 Les camions déchargeront les déchets inertes au niveau de la zone de dépotage de l'ISDI qui avancera avec le front de remblayage,

Les déchets seront également contrôlés visuellement lors du régalage des terres par le conducteur du bull,

Les déchets inertes seront repris par un bulldozer qui les poussera du haut de talus (gerbage),

Ainsi, la réhabilitation sera coordonnée avec l'avancée du remblayage.

Le projet est décrit de façon précise dans le dossier joint à ce CERFA.

#### **4.2 Votre projet est-il un :** Nouveau site

**4.3 Activité** 

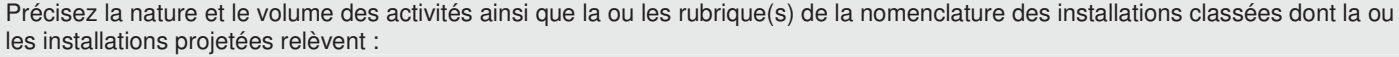

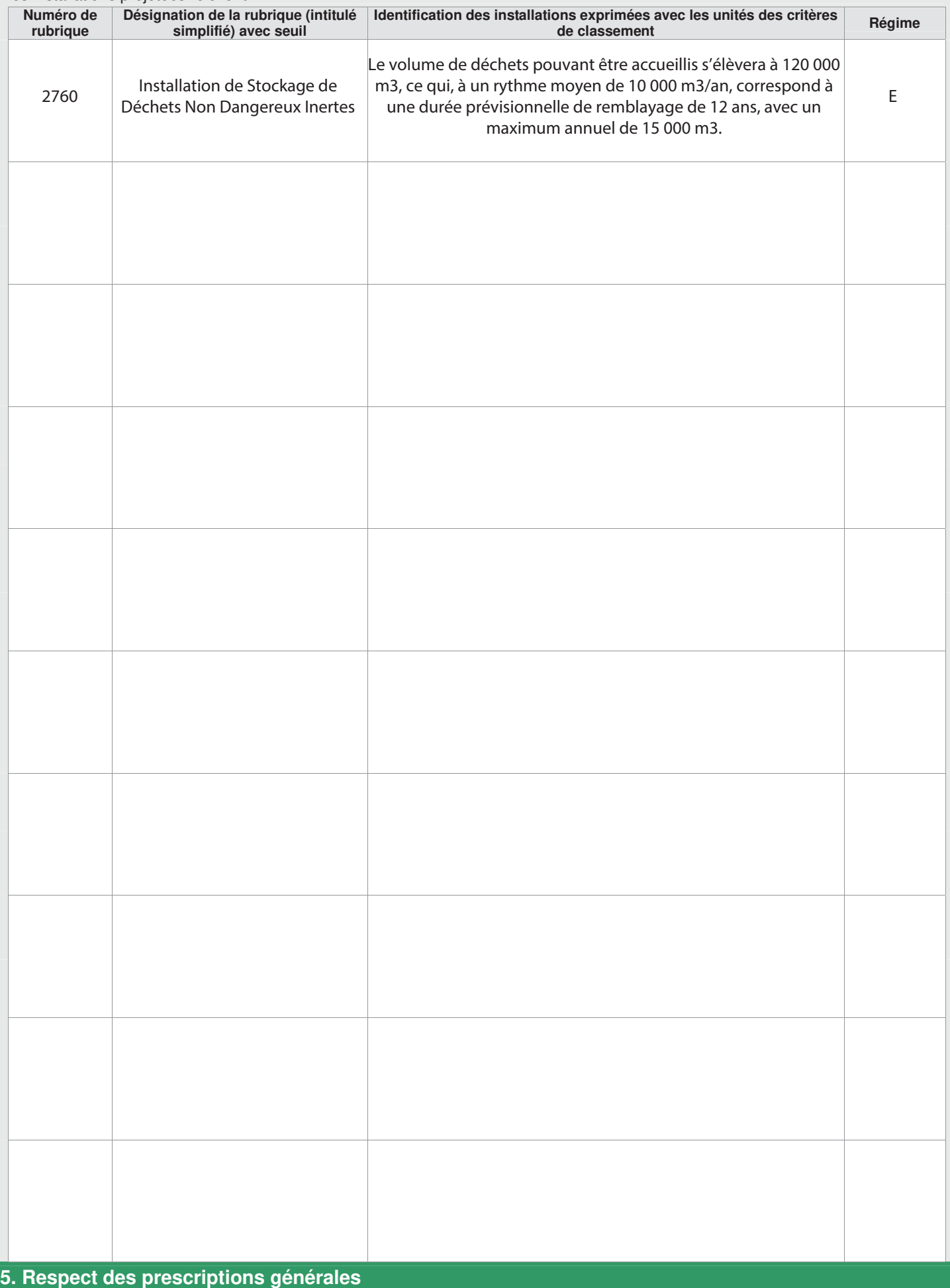

5.1 Veuillez joindre un document permettant de justifier que votre installation fonctionnera en conformité avec les prescriptions générales édictées par arrêté ministériel.

Des guides de justificatifs sont mis à votre disposition à l'adresse suivante : http://www.ineris.fr/aida/consultation\_document/10361 .

Attention, la justification de la conformité à l'arrêté ministériel de prescriptions générales peut exiger la production de pièces annexes (exemple : plan d'épandage).

Vous pouvez indiquer ces pièces dans le tableau à votre disposition en toute fin du présent formulaire, après le récapitulatif des pièces obligatoires.

5.2 Souhaitez-vous demander des aménagements aux prescriptions générales mentionnées ci-dessus ? Oui | Non V

Si oui, veuillez fournir un document indiquant la nature, l'importance et la justification des aménagements demandés. *Le service instructeur sera attentif à l'ampleur des demandes d'aménagements et aux justifications apportées.*

#### **6. Sensibilité environnementale en fonction de la localisation de votre projet**

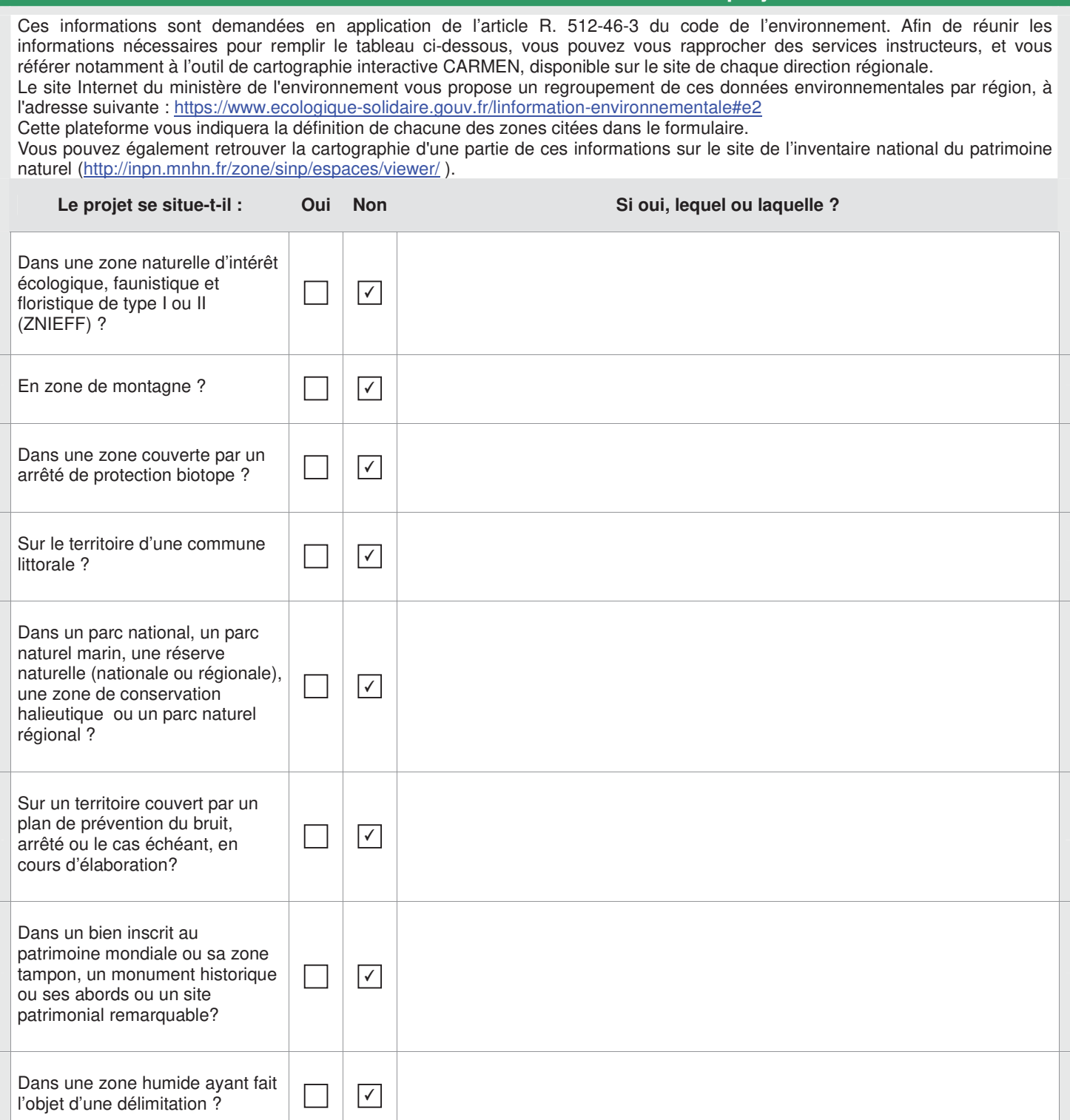

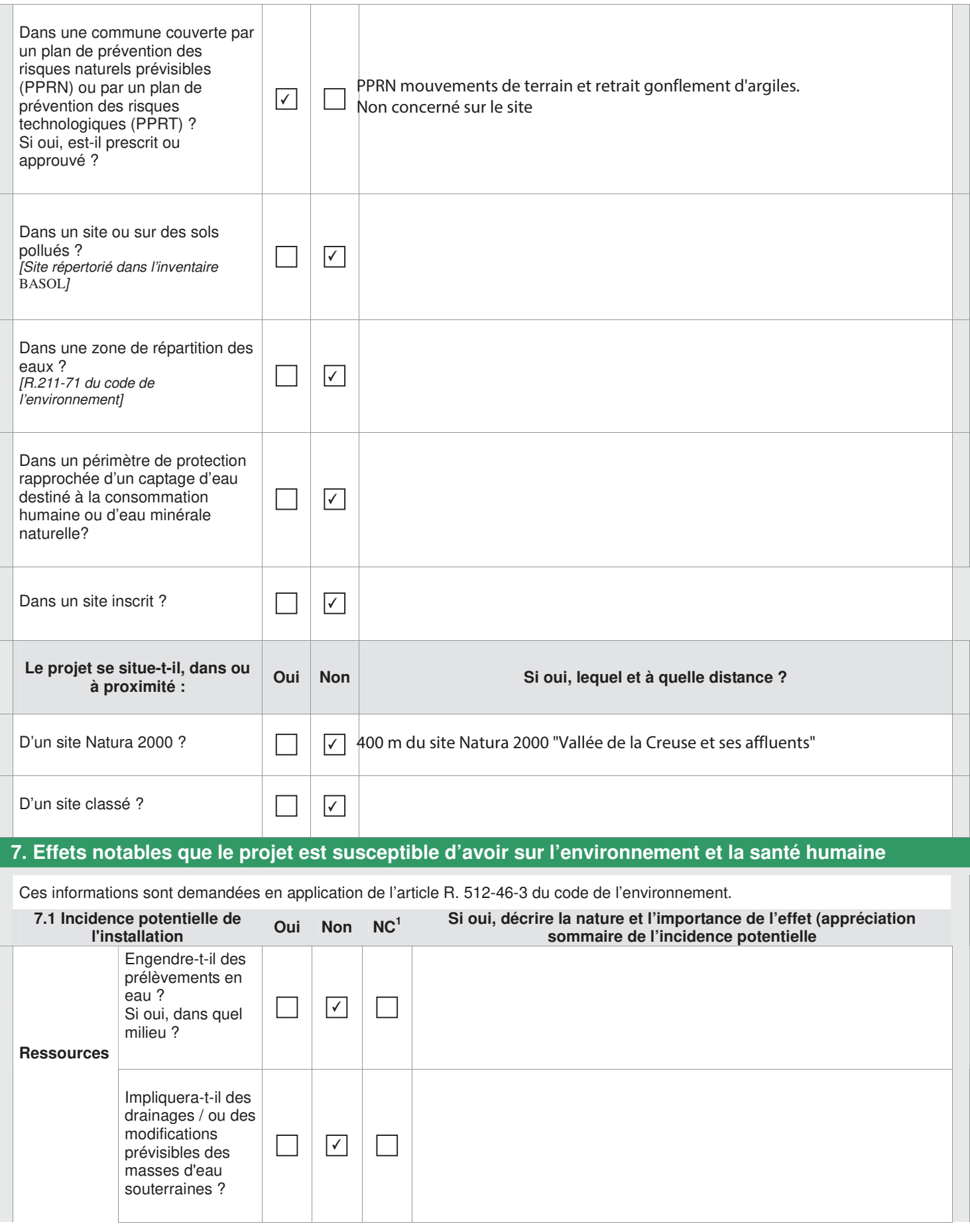

 $\frac{1}{1}$ 

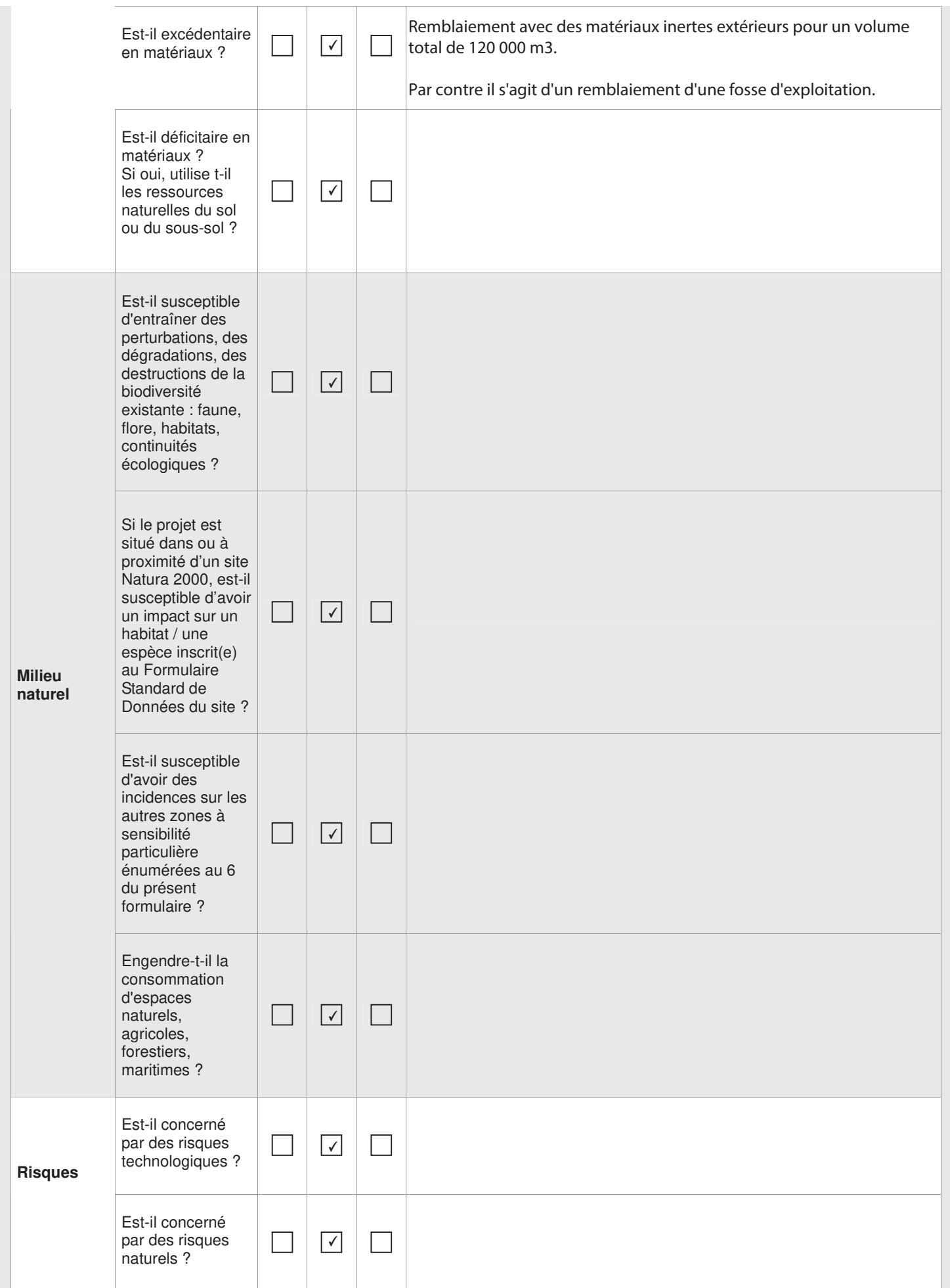

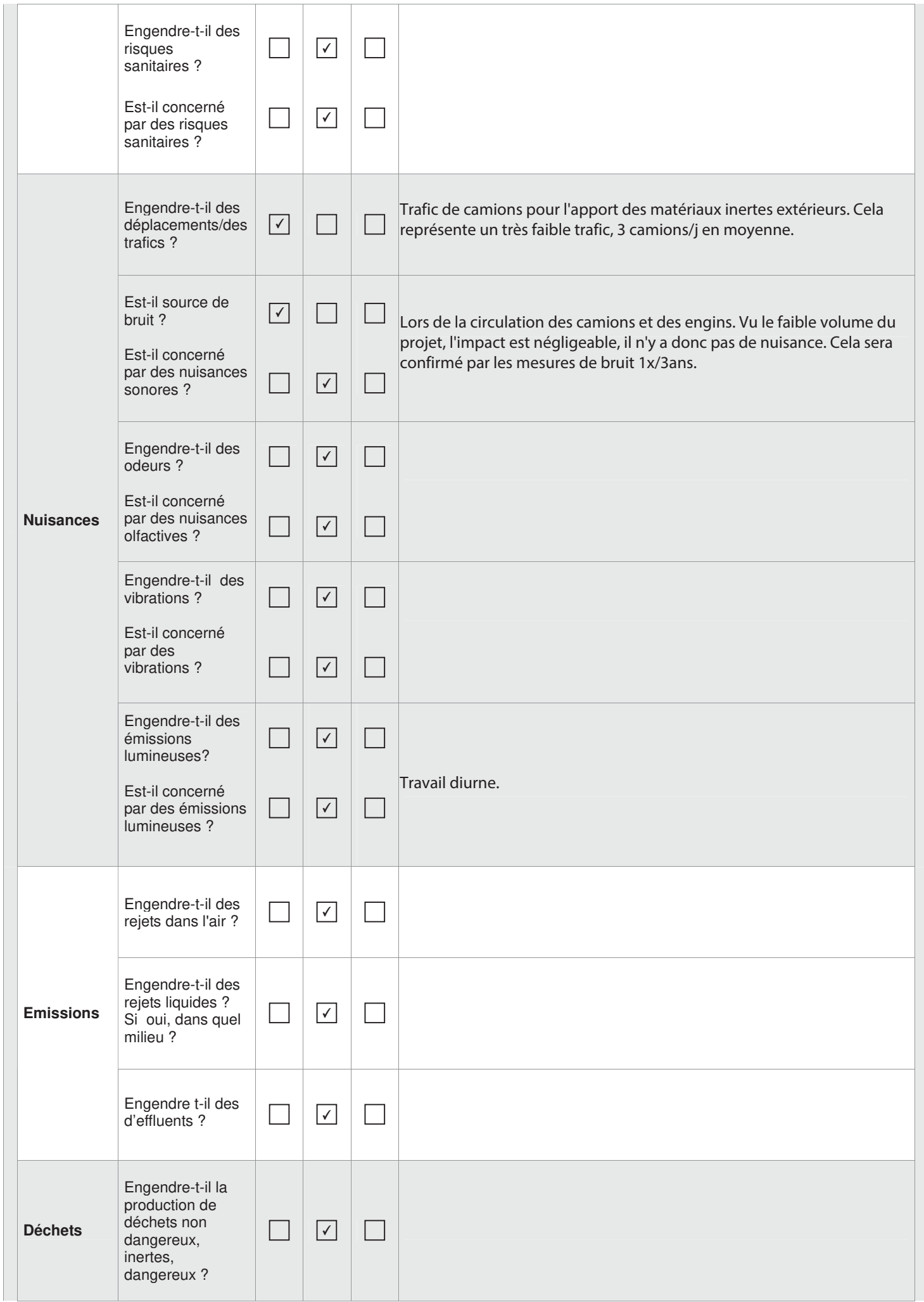

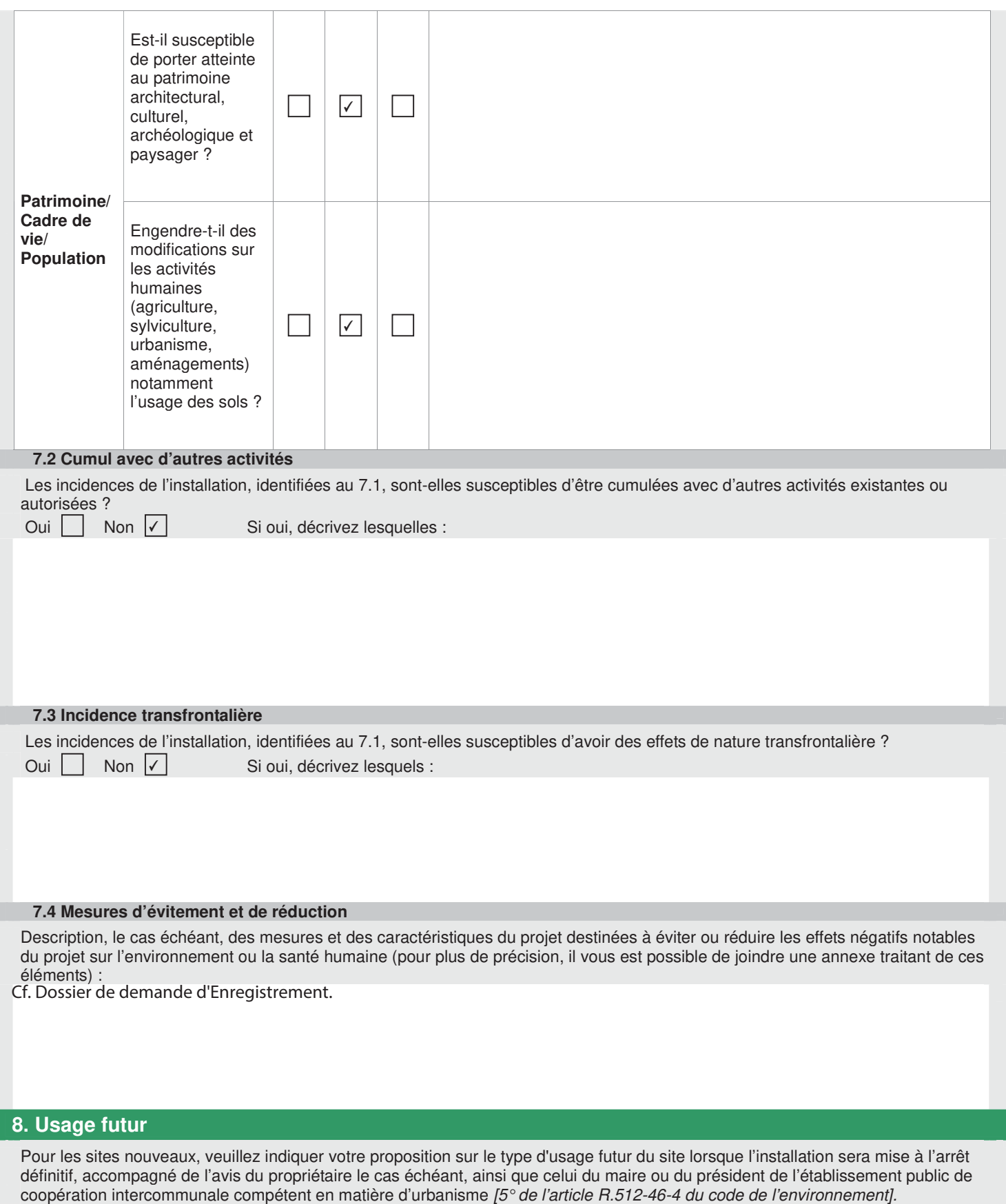

Remise en état en prairie naturelle.

# 9. Commentaires libres Les caractéristiques du site et sa compatibilité avec les prescriptions de l'Arrêté Type sont présentées dans le dossier de demande d'Enregistrement joint au CERFA. 10. Engagement du demandeur A Ceaulmont Le 27/01/2019 Signature du demandeur  $\mu^y$

**Vous devez fournir le dossier complet en trois exemplaires, augmentés du nombre de communes dont l'avis est requis en application de l'article R. 512-46-11. Chaque dossier est constitué d'un exemplaire du formulaire de demande accompagné des pièces nécessaires à l'instruction de votre enregistrement, parmi celles énumérées ci-dessous.** 

#### **1) Pièces obligatoires pour tous les dossiers :**

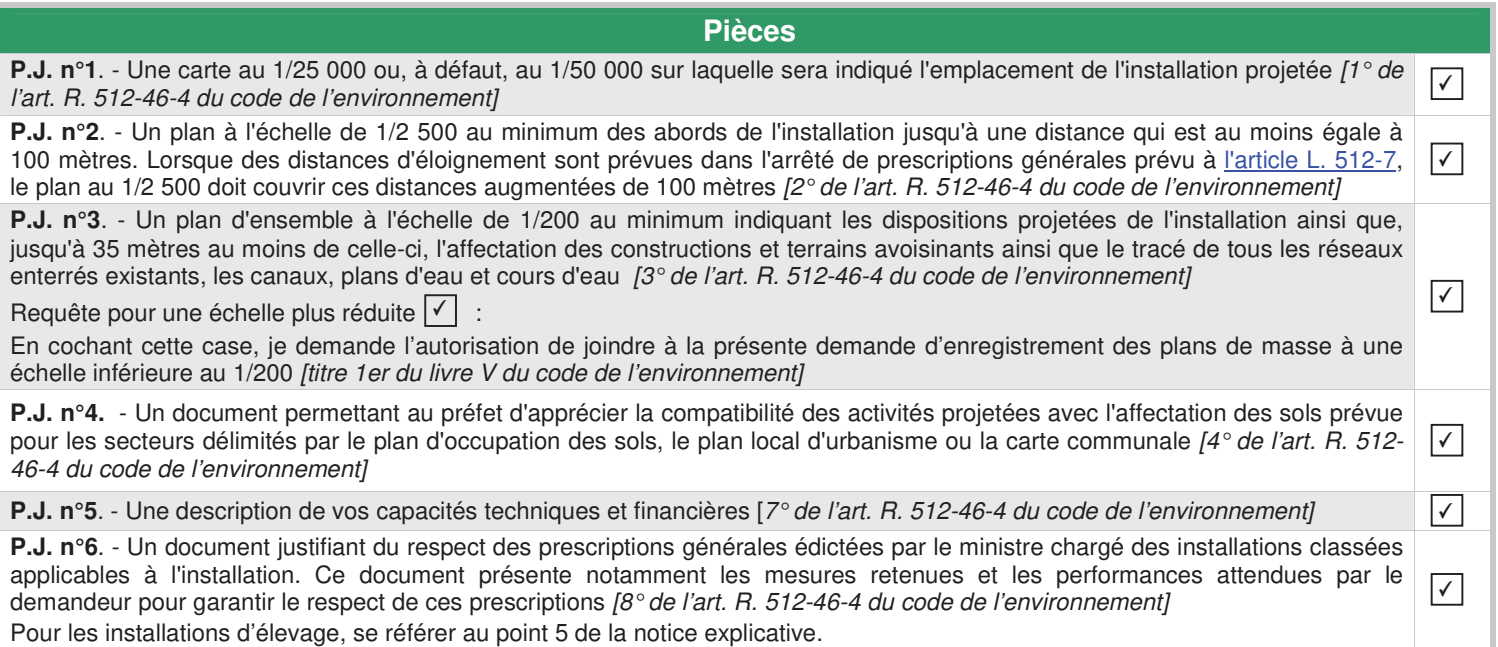

#### **2) Pièces à joindre selon la nature ou l'emplacement du projet :**

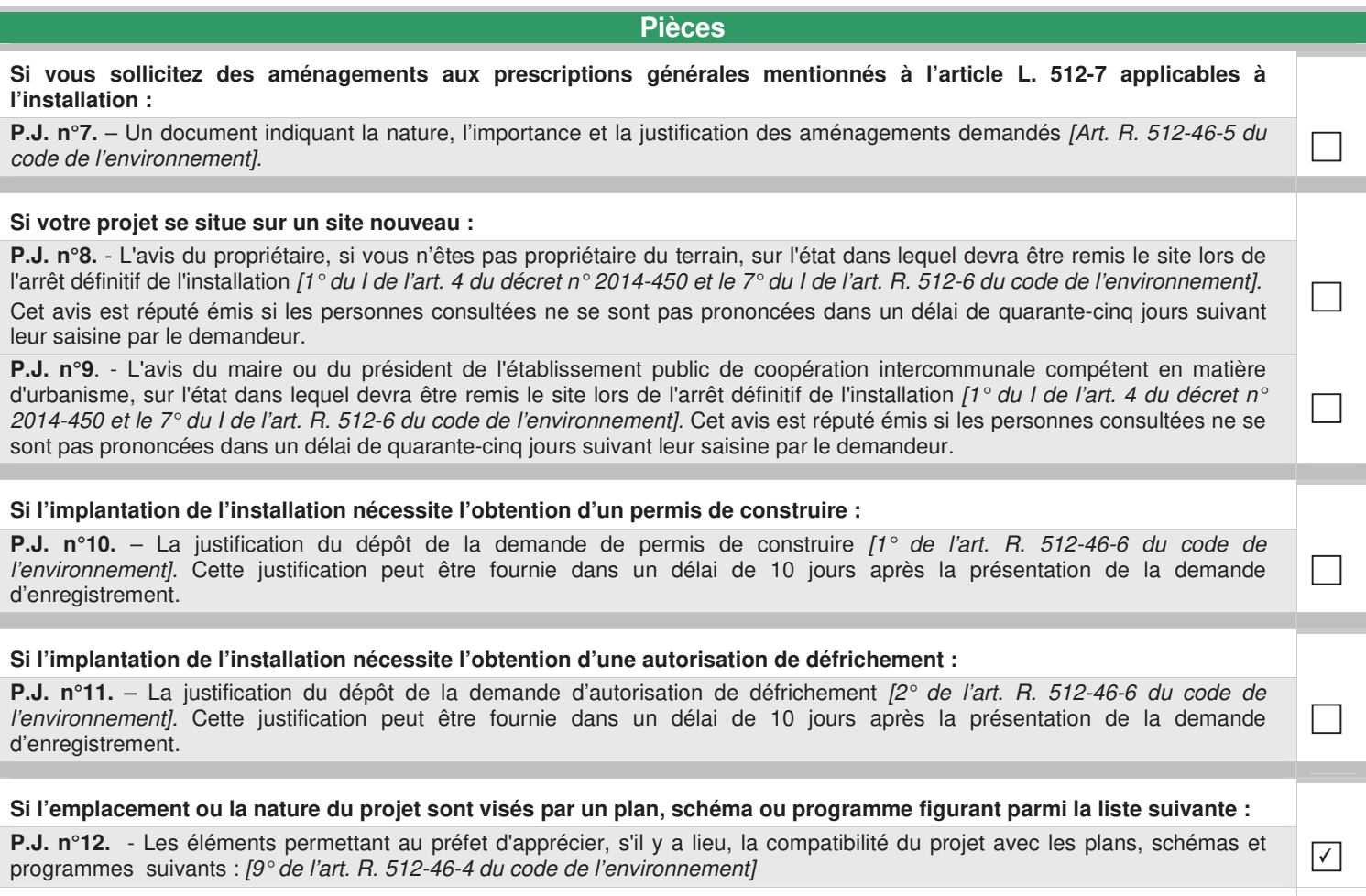

- le schéma directeur d'aménagement et de gestion des eaux (SDAGE) prévu par les articles L. 212-1 et L. 212-2 du code de l'environnement ✔

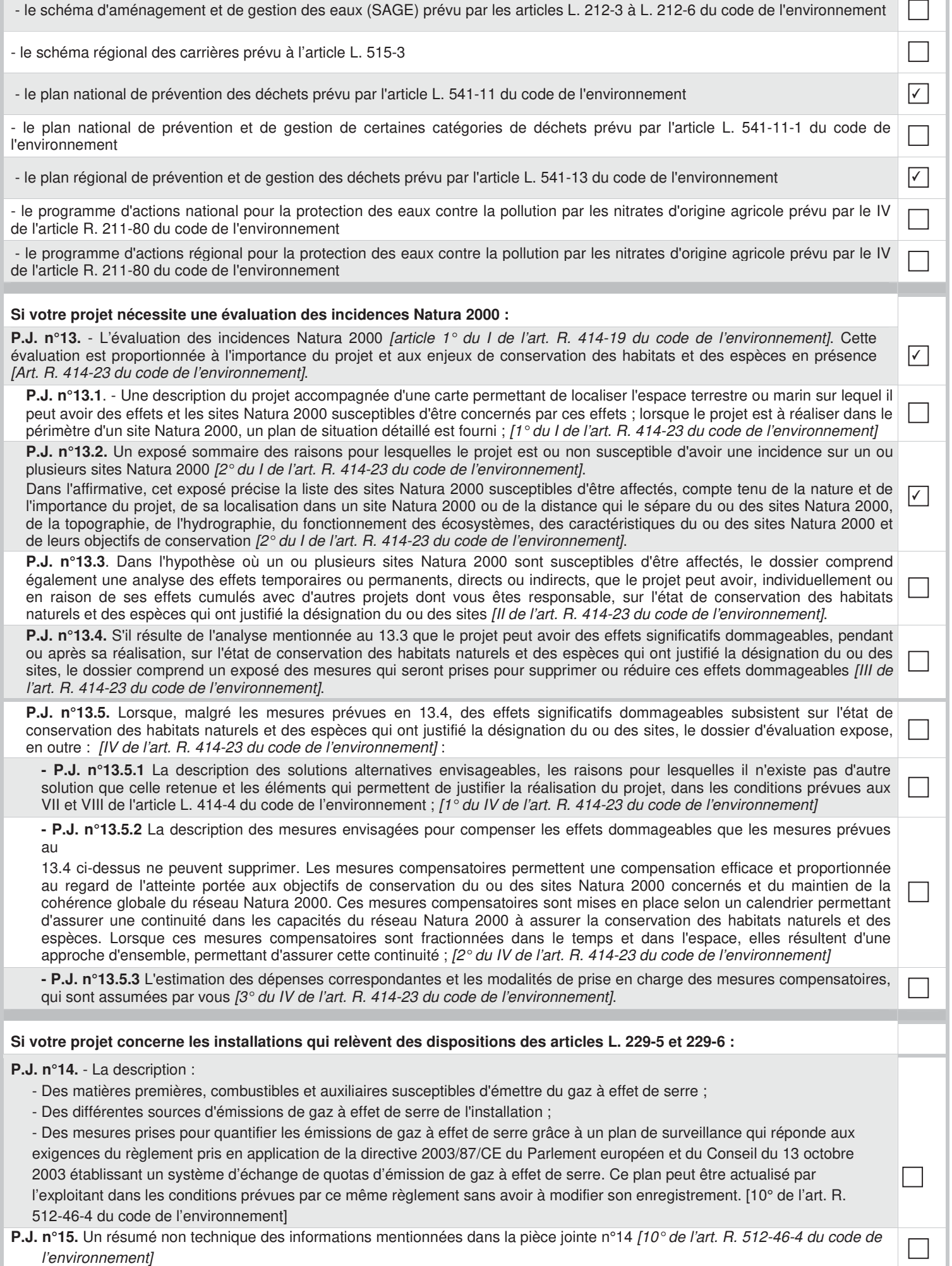

T

 $\mathbb T$ 

#### **Si votre projet concerne une installation d'une puissance supérieure ou égale à 20 MW :**

**P.J. n°16.** - Une analyse coûts-avantages afin d'évaluer l'opportunité de valoriser de la chaleur fatale notamment à travers un réseau de chaleur ou de froid. Un arrêté du ministre chargé des installations classées et du ministre chargé de l'énergie, pris dans les formes prévues à l'article L. 512-5, définit les installations concernées ainsi que les modalités de réalisation de l'analyse coûts-avantages. [11° de l'art. R. 512-46-4 du code de l'environnement]

 $\Box$ 

**P.J. n°17.** - Une description des mesures prises pour limiter la consommation d'énergie de l'installation Sont fournis notamment les éléments sur l'optimisation de l'efficacité énergétique, tels que la récupération secondaire de chaleur. [12° de l'art. R. 512-46-4 du code de l'environnement]

#### **3) Autres pièces volontairement transmises par le demandeur :**

Veuillez compléter le tableau ci-joint en indiquant les pièces supplémentaires que vous souhaitez transmettre à l'administration.

**Pièces**

Dossier d'Enregistrement joint

### **ANNEXE 2 :**

## Topographie du site actuel

# COMMUNE DU PECHEREAU

### Département de l'Indre

Cadastre : Section AW

PLAN TOPOGRAPHIQUE

Echelle : 1/1000

## ISDI MAISON ROUGE

 $\frac{\textit{Nota}}{\textit{m}}$  : Nivellement rattaché au NGF Système planimétrique indépendant

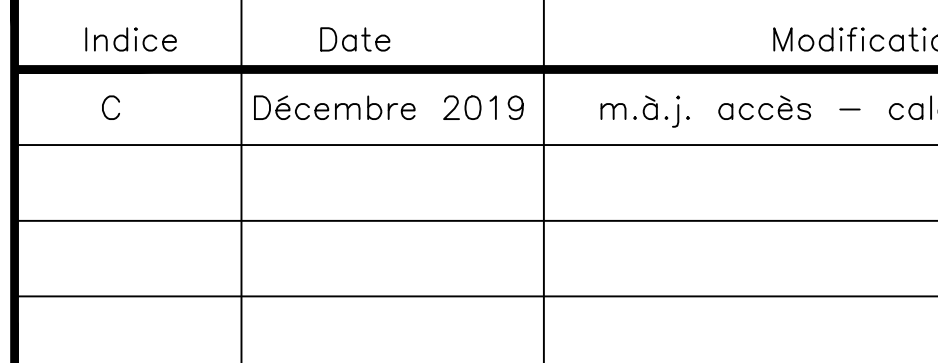

Dossier : 03217–C<br>Date : 12/12/2019<br>*Fichier : 03127–C.dwg* 

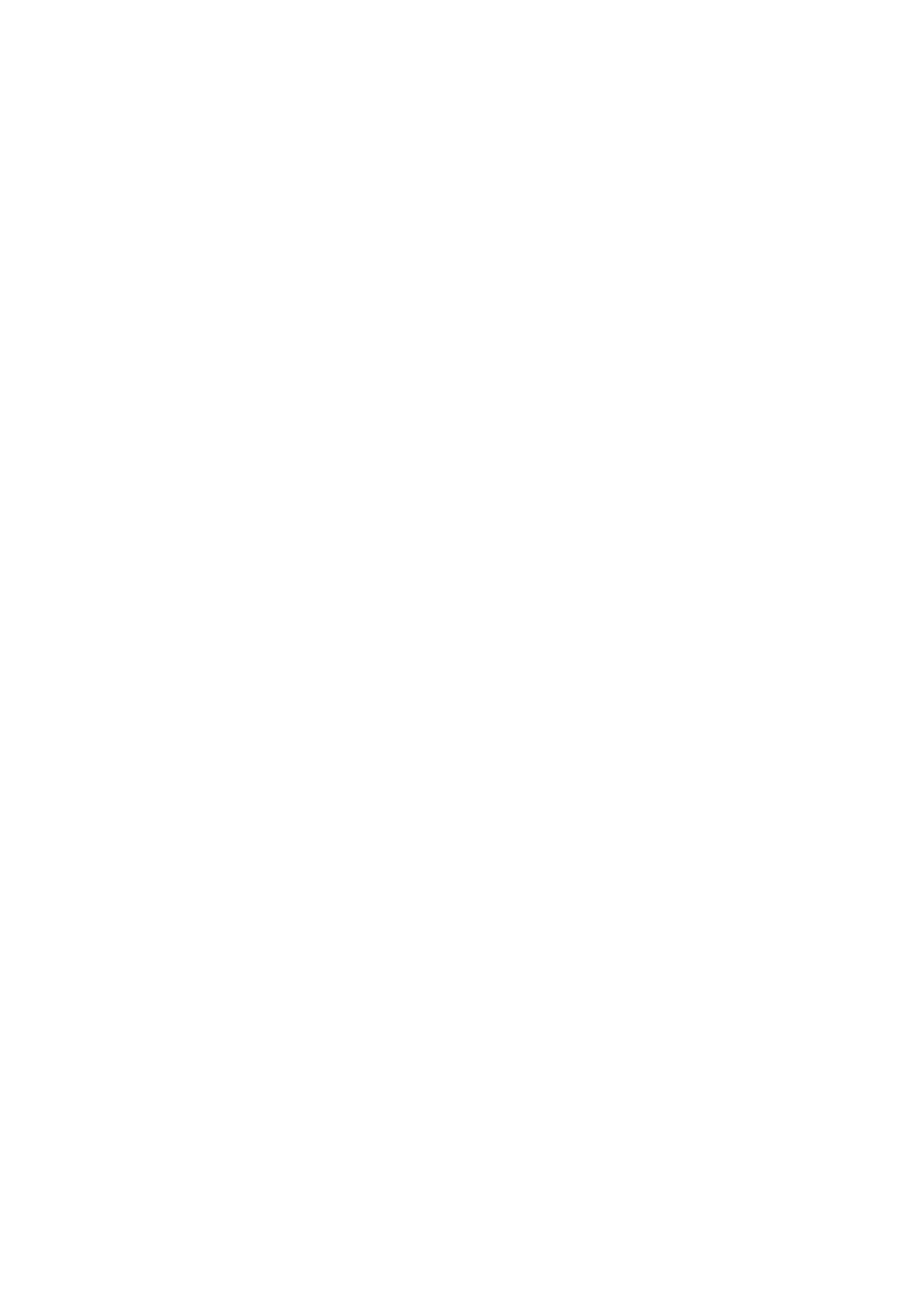

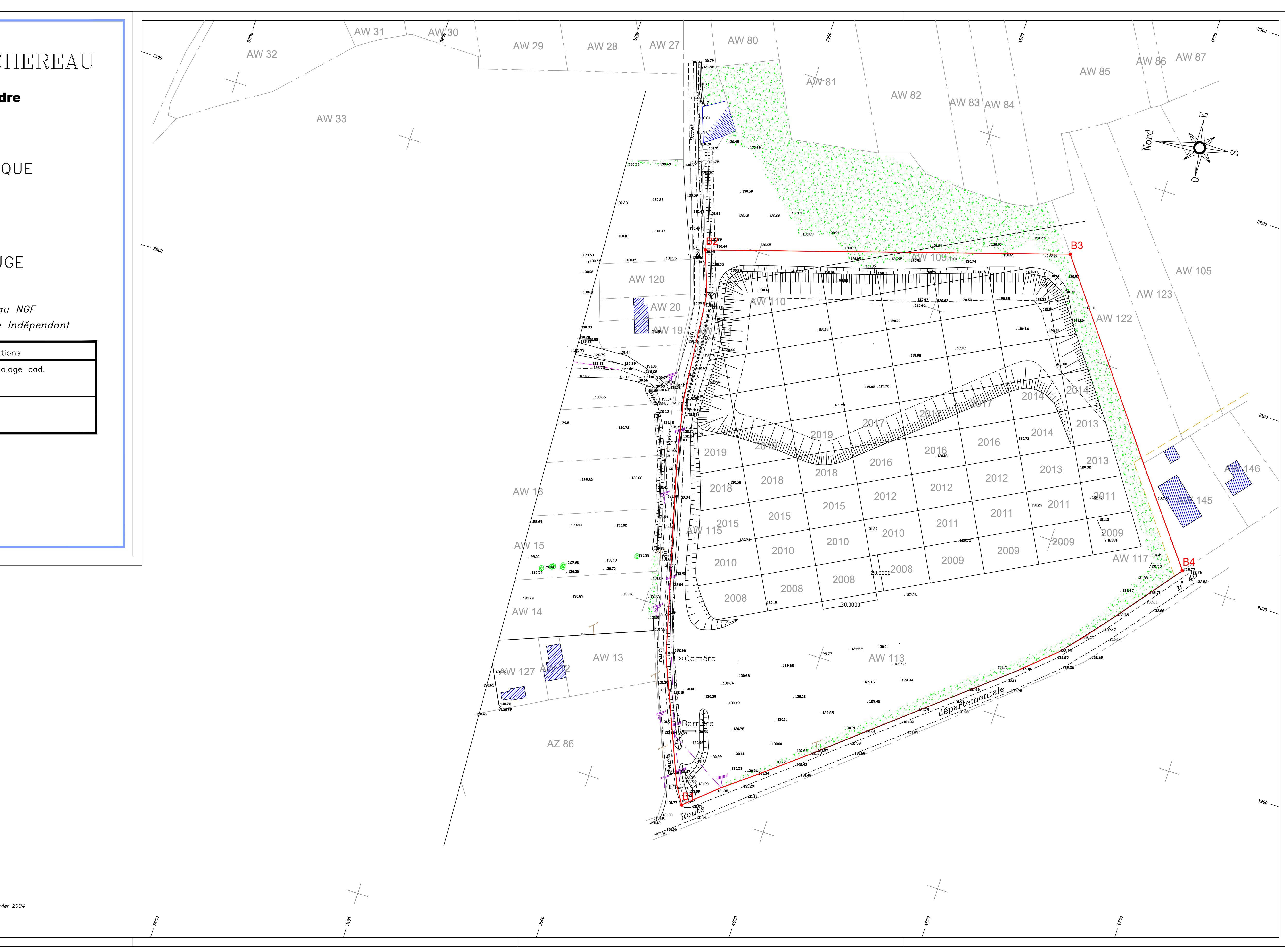

### **ANNEXE 3 :**

## Avis de l'hydrogéologue agréé concernant l'ancien projet de carrière

EXPERTISE DE L'HYDROGEOLOGUE AGREE EN MATIERE D'HYGIENE PUBLIQUE

#### RAPPORT DEFINITIF

par

Léopold RASPLUS, Professeur de Géologie à l'Université de TOURS Directeur du Laboratoire de GEOLOGIE de la FACULTE DES SCIENCES Hydroofologue agréé.Coordonnateur pour le département de l'Indre

sur le contra la contra la contra la contra la contra la contra la contra la contra la contra la contra la contra la contra la contra la contra la contra la contra la contra la contra la contra la contra la contra la contr

RENOUVELLEMENT D'AUTORISATION L'EXTENSION DE LA CARRIERE

**GUIGNARD** 

LE PECHEREAU (Indre)

05.02.1991

Par lettre du 23 Janvier 1991, Monsieur le Directeur des Carrières R&G SUIGNARD, La Prune à CEAULMONT (36) m'a demandé un rapport<br>hydrogéologique sur un site d'exploitation existant sur la Commune du PECHEREAU (36), lieu-dit "La Maison Rouge", en vue de la constitution d'un dossier de renouvellement d'autorisation et d'extension d'extraction de matériaux sableux.

 $-1-$ 

Je me suis rendu sur place le 2 Février 1991 pour procéder à mes observations, en compagnie de M. G. GUIGNARD.

#### 1 - LE TERRAIN PROPOSE

 $1.1. -$  Situation:

Le site comporte deux parties contigües.

1 - Le terrain sur lequel le renouvellement d'autorisation est demandé est situé sur le territoire de la Commune du PECHEREAU, au lieu-dit "La Maison Rouge". Il est formé par les parcelles AW 8 à 10, 15 à 18, 21 et 25 de superficie totale 53.470 m2. Une grande partie de cette surface a<br>déjà été exploitée. Il ne reste à extraire des matériaux qu'en fond de fouille, sur 2 à 3 mètres d'épaisseur sur certaines parties de parcelles. Une partie des excavations existantes sert au système de lavage des alluvions (voir en 3).

2 - L'extension demandée se trouve immédiatement au sud de la<br>carrière actuelle, sur "La Grande Pièce de la Fosse". Elle comporte les parcelles 109, 113, 115, 117, 118 et 119, de superficie totale 62.840 m2.

L'ensemble est situé 1,5 km au sud du village du PECHEREAU.

 $1.2. - Topographic:$ 

Le terrain se trouve sur la surface alluviale (terrasse) en bordure du versant droit de la vallée de la Creuse, rivière qui coule du SE vers le NW, 500 m à l'ouest du site.

L'altitude de la terrasse alluviale varie de +130 à +136 m, en légère pente vers l'ouest. La cote de la Creuse est +106.

Il n'existe pas de ruisseau sur toute la surface alluviale.

 $1.3. - 660logie:$ 

Le sous-sol est constitué par des sables moyens à grossiers, beiges à rouges, à structure sédimentaire lenticulaire, classique en milieu fluviatile, contenant des graviers usés de quartz et de roches du socle. surtout dans les 3 mètres supérieurs et quelques gros (0,5 m) blocs arrondis, des argiles sableuses et des limons, représentant les alluvions anciennes de l'Indre.

Ces alluvions constituent la terrasse, de cotes relatives +18 à +25 mètres, notée FW2 sur la carte géologique à 1/50000° (non publiée) ARGENTON-SUR-CREUSE dont le Quaternaire fluviatile a été levé au 1/25000° par un membre de mon Laboratoire.

Les coupes visibles dans le secteur exploité et les onze sondages réalisés dans l'extension montrent que les alluvions ont une épaisseur sur<br>le site de 18 à 20 m. Elle reposent sur des argiles (2 à 3 m) surmontant les marnes bleues du Lias supérieur (Toarcien).

CARRIERE LE PECHEREAU

#### 1.4. - Hydrogéologie:

Les sables alluviaux contiennent une nappe d'eau souterraine libre dont la surface piézométrique se place aux environs de 17 m de profondeur et le substrat imperméable vers 20 m. Cette nappe, de peu d'importance s'écoule très lentement vers le val de Creuse.

#### 2 - GEOLOGIE et HYDROGEOLOGIE de la REGION du PECHEREAU

2.1. - Morphologie:

La morphologie de la région du PECHEREAU est celle d'une cuesta au nez raboté par l'érosion: la cuesta liasique, d'orientation SW-NE en fonction du pendage des couches du Jurassique inférieur vers le NW. Cette cuesta constitue une ligne de reliefs vers 250 mètres de Chazelet à Bouesse dominant la dépression orthoclinale, qui se trouve au SE, de 40 à 50 m. Cette cuesta a été percée par la Creuse et déblayée au niveau du MENOUX et du PECHEREAU et c'est en aval de la percée que de part et d'autre de la vallée se sont déposées, par saccades au Quaternaire, les alluvions qui constituent le placage en terrasses étudié.

 $2.2. - 660logie$ :

#### STRATIGRAPHIE:

Les terrains qui forment le sous-sol de la région appartiennent à la série sédimentaire du Trias et du Jurassique reposant sur le socle métamorphique primaire de la marge nord du Massif Central. Au MENOUX, on est très près de la limite couverture sédimentaire - socle. On distingue:

\* Le Trias: sans intért ici. . \* le Jurassique inférieur avec: - Lias inférieur marneux à intercalations calcaires. Lias supérieur constitué par une centaine de mètres de marnes bleues (Toarcien). \* Le Jurassique moyen: calcaire.

Dans les vallées, on note le Quaternaire ancien en terrasses plus ou moins emboîtées et le Quaternaire récent en lit majeur en contrebas (voir plus haut).

#### **STRUCTURE:**

Les couches du Trias et du Jurassique sus-jacent sont légèrement inclinées vers le NW. Ce pendage n'est pas sensible sur un affleurement.<br>Mais c'est lui qui est responsable de l'apparition du relief de la cuesta liasique par usure différentielle des niveaux de résistance à l'érosion variable et mise en relief des couches (Lias supérieur) difficiles à éroder.

Il n'y a pas de faille importante dans le secteur.

#### **AFFLEUREMENTS:**

En raison de la structure monoclinale, les couches du Trias au Jurassique moyen forment des affleurements en bandes parallèles SW-NE. comme la cuesta. Ces bandes sont découpées en forme de V dont la pointe est vers le NW (donnant le sens du pendage), dans la percée de la Creuse. Là s'étalent, sur les couches liasiques biseautées, les alluvions en terrasses.

#### 2.3. - Hydrogéologie:

Le Trias et la base du Lias contiennent une nappe importante très utilisée dans le département. Elle est naturellement bien protégée par les marnes du Lias supérieur très épaisses et étanches qui se trouvent sous les alluvions quaternaires dans la percée de la Creuse.

LE PECHEREAU est en partie alimenté par un puits (Renseignements fournis par Monsieur le Maire du PECHEREAU) profond de 8 m dans des bancs calcaires du Lias séparés par des interstrates argileuses surmontant des marnes. Le débit de ce puits est de 10 m3/h. Cet ouvrage est situé à plus de 1 km du site proposé. Il ne comporte pas de périmètres de protection. La nappe qu'il exploite n'a pas de relations avec la suivante.

Les alluvions anciennes de la Creuse contiennent une nappe libre peu importante on l'a vu, qui n'est pas exploitée par des ouvrages AEP. L'aquifère alluvial, en raison de la finesse des matériaux est très filtrant et les eaux sont parfaitement épurées en quelques dizaines de mètres, voire en quelques mètres, selon les faciès lithologiques. Cette nappe, de peu d'importance n'est pas exploitée et ne semble pas exploitable.

#### 3 - AVIS DU RAPPORTEUR

#### 3.1. - Considérations préliminaires :

La Société GUIGNARD envisage d'exploiter les alluvions anciennes et récentes jusqu'aux marnes du Lias supérieur (Toarcien), comme elle le fait<br>actuellement dans la carrière en exploitation. Elle a l'intention de finir<br>l'extraction dans les parcelles "Maison Rouge" et d'exploiter les parcel de "La Grande pièce de la Fosse", sur une épaisseur maximale de 18 mètres. L'extraction pénètre de 3 m dans la nappe des alluvions.

Les matériaux extraits ayant une composante fine, argileuse, de l'ordre de 10%, ils sont lavés grace à un circuit d'eau claire pompée dans la nappe dans les excavations produites par l'exploitation. Actuellement, les eaux claires sont puisées dans les parcelles 8, 9 et 10 dont l'exploitation est presque terminée

Après lavage des matériaux sur le site de stockage placé 2 à 300 mètres au Nord du terrain, les eaux chargées de particules argileuses sont renvoyées vers les excavations 15, 16 et 17, partiellement cloisonnées en bassins de décantation par des merlons internes. Les argiles se déposent et colmatent le fond de fouille, puis sont recouvertes de sables superficiels jusqu'à 2 mètres au-dessus du niveau supérieur de la nappe (réaménagement).

Ce procédé ingénieux a plusieurs avantages: il permet d'éliminer les fractions granulométriques génantes, de les renvoyer sans aucune<br>modification au milieu naturel, d'établir un "matelas" protecteur entre la nappe et les excavations réaménagées, de n'effectuer aucun rejet boueux en debors du site d'extraction.

Il est prévu qu'il soit mis en oeuvre pour traiter de la même manière les alluvions extraites des parcelles sur lesquelles l'extension est demandée. Compte tenu des volumes à extraire, et des quantités à laver, il est évident que:

d'une part, les volumes d'eau claire à puiser nécessitent le maintien des excavations en eau propre existantes,

- et que d'autre part, des excavations nouvelles de rejet des eaux chargées en argiles soient aménagées sur une surface suffisante afin que les eaux puissent s'y décanter. Cela est projeté dans la partie ancienne après la fin de l'extraction.

CARRIERE LE PECHEREAU

n'est qu'après, au fur et à mesure que les bassins de Ce décantation seront comblés par les boues de décantation, que l'aménagement final sera réalisé.

Ce projet me paraît tout à fait convenable car il ne porte pas atteinte aux eaux souterraines, au contraire, et me semble devoir être encouragé.

#### 3.2. - Incidence sur les eaux superficielles :

Le ruissellement superficiel est nul sur les sables alluviaux. Par ailleurs, le secteur est largement au-dessus des hautes eaux de la Creuse. L'incidence de l'exploitation sur les eaux superficielles est négligeable.

#### 3.3. - Incidence sur les eaux souterraines :

L'incidence sur la nappe des alluvions sera un rabattement minime de la surface piézométrique (quelques dizaines de centimètres). Dans la mesure où toutes les précautions seront prises pour qu'aucun déversement de produits chimiques ou d'hydrocarbures, du fait de l'exploitation, ne puisse se produire, l'incidence sera limitée. Elle n'affectera pas la qualité des eaux de la nappe et encore moins celle des eaux captées par le puits AEP du PECHEREAUqui ne provienne pas de la même nappe.

Actuellement, la propreté du site d'exploitation et de celui de rejet des eaux boueuses provenant du lavage des alluvions argileuses est exemplaire.

#### CONCLUSION GENERALE

Le rapporteur donne un avis favorable au renouvellement de l'autorisation de l'exploitation des sables alluviaux des terrasses<br>anciennes de la Creuse au lieu-dit "La Maison Rouge" et à l'extension<br>demandée sur les parcelles de "La Grande pièce de la Fosse" sur la Commune du PECHEREAU (36), ces exploitations n'ayant pas d'incidence néfaste sur la nappe des alluvions, non exploitée.

Fait à Montbazon, le 5.02.1991

L. RASPLUS Hydrogéologue agréé

7. Nassum

### **ANNEXE 4 :**

## Exemple concernant la procédure d'accueil des inertes

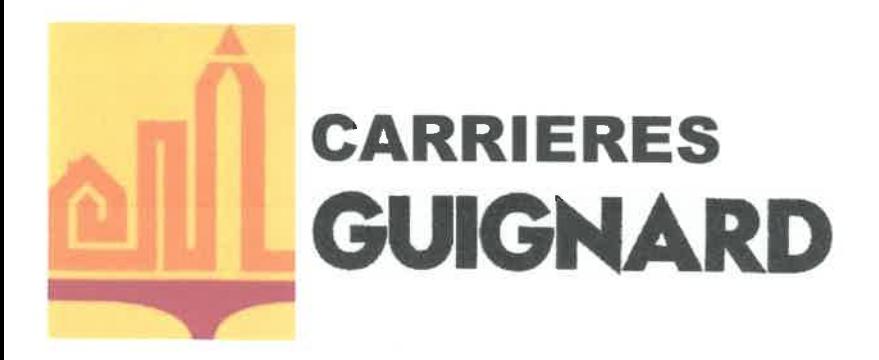

**LE COURBAT** 36200 LE PÊCHEREAU **LES EBEUGNETS** 36190 POMMIERS **LE CHEVELU 18370 SAINT-SATURNIN** 

Services Administratifs: LA PRUNE B.P. 143 36200 ARGENTON SUR CREUSE Tél. 02 54 25 42 34 - Fax. 02 54 25 43 17

#### DOCUMENT PREALABLE D'ADMISSION

Année de dépôt : 2018

Site:

**LE PECHEREAU** AR N°2008-05-0083

Du 6 mai 2008

#### Le Producteur des déchets :

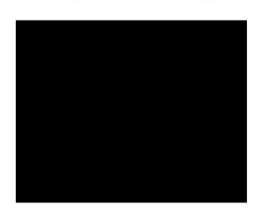

- $\triangleright$  Origine du déchet :
- $\triangleright$  Quantités :
- **Chantiers Divers Suivant Bons**

17 05 04

- $\triangleright$  Type de déchet :
	- Code (décret 2002-540)

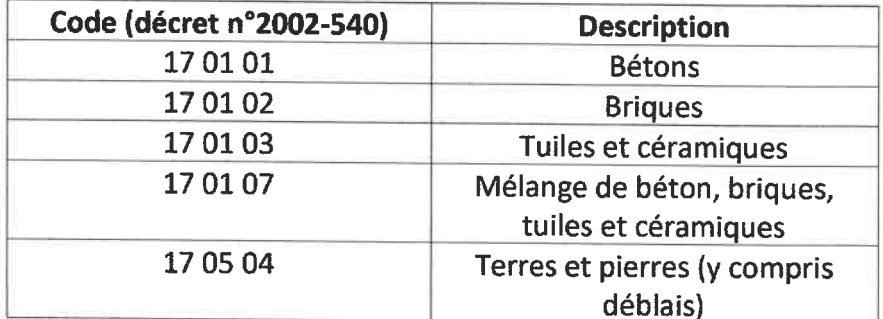

« Le producteur s'engage sur la non contamination de ses déchets »

Date

Le Producteur (signature)

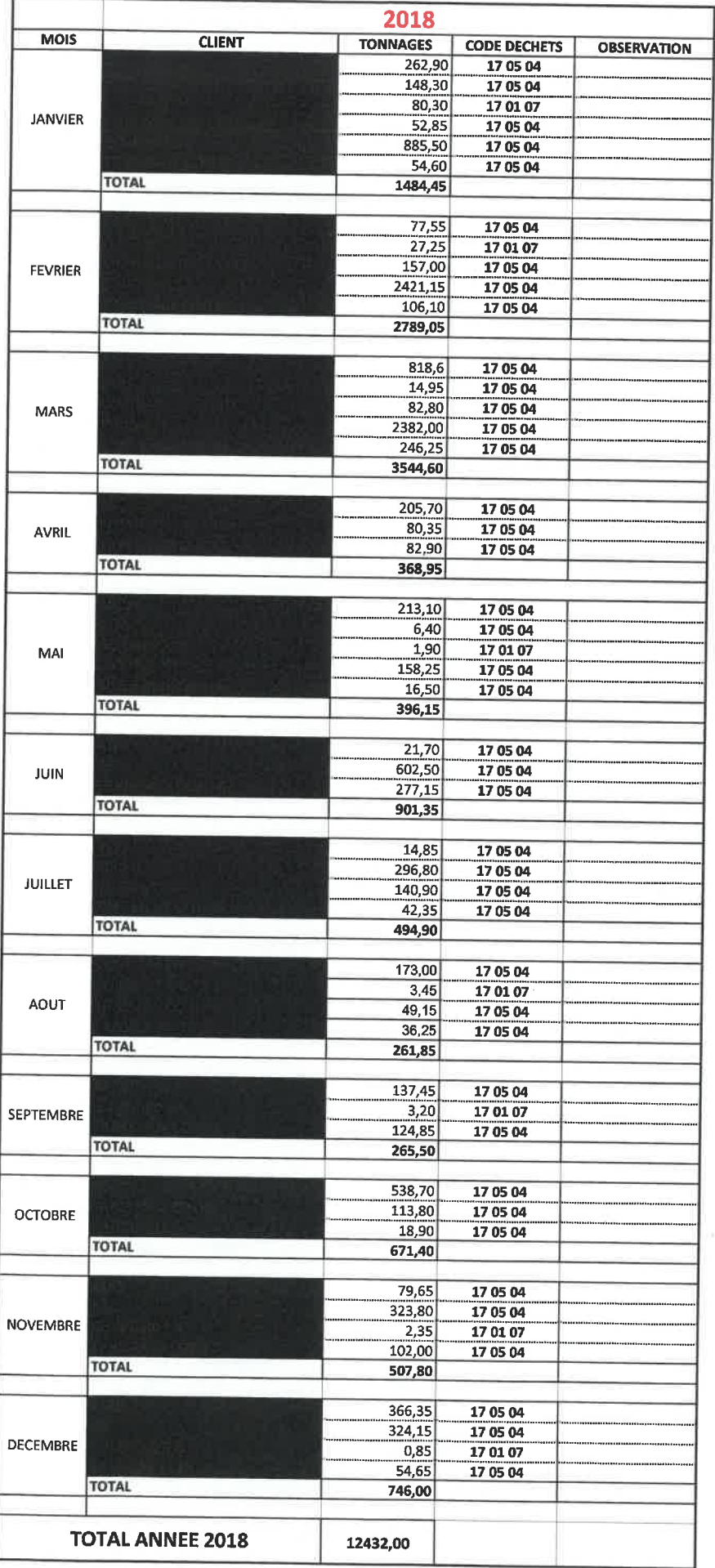

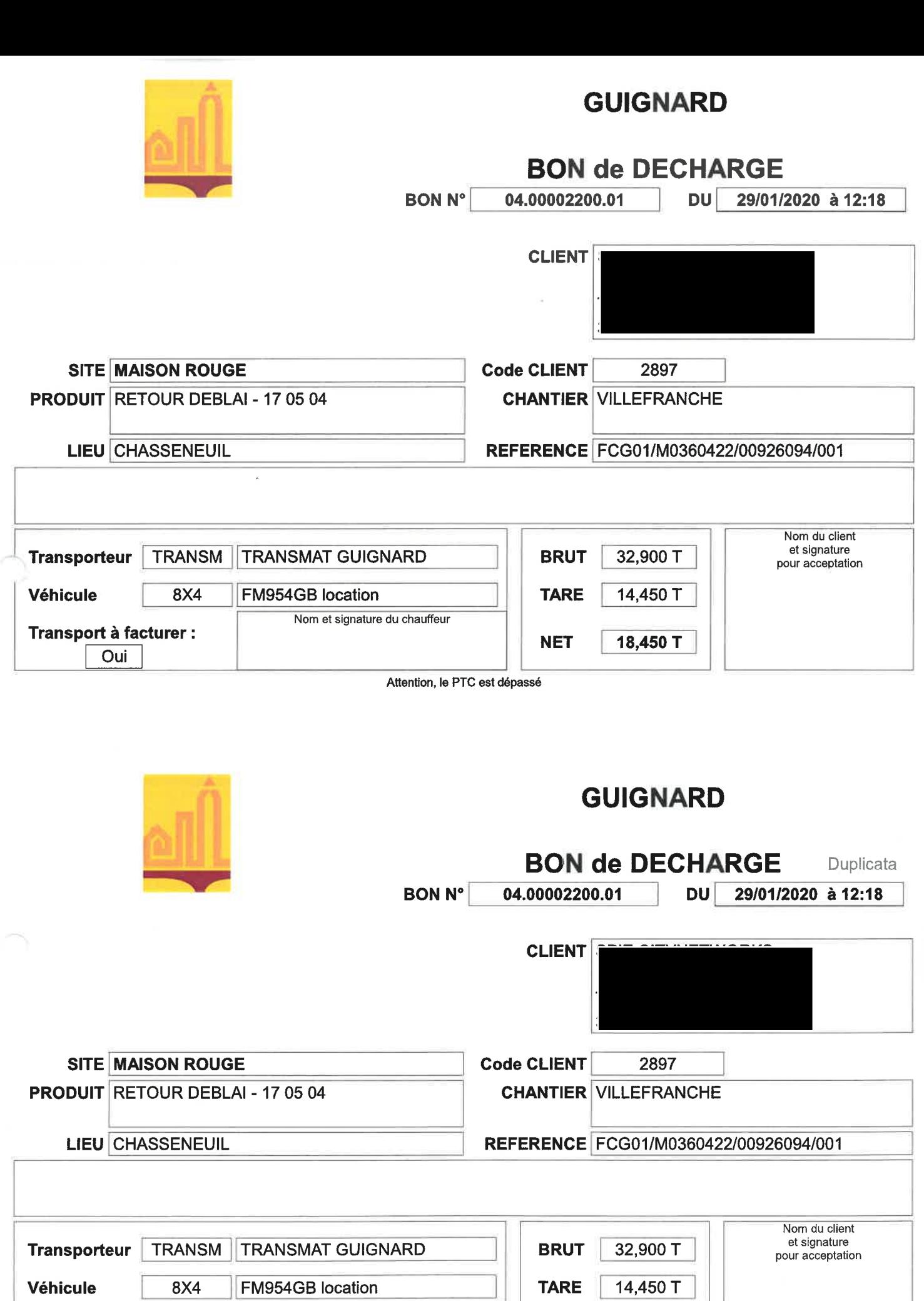

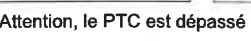

**NET** 

18,450 T

Nom et signature du chauffeur

Transport à facturer :

Oui

### **ANNEXE 5 :**

## Avis du maire et du propriétaire sur la remise en état

#### **ATTESTATION**

Objet : Demande d'Enregistrement au titre de la rubrique 2760 des ICPE : Prolongation de l'ISDI « La Maison Rouge » 36200 le PECHEREAU.

Je soussigné, Monsieur Jean-Pierre NANDILLON Maire de la commune du PECHEREAU (36). Atteste avoir pris connaissance des conditions de remise en état prévues sur les terrains sis aux lieux-dits, la Maison Rouge (voir liste ci-joint) sur la commune du PECHEREAU.

Dans le cadre du dossier de demande d'Enregistrement « Prolongation de l'ISDI de la Maison ROUGE », présenté par la société SARL CARRIERE GUIGNARD. J'ai l'honneur de donner un avis favorable, sur l'état dans lequel sera remis le site en fin d'exploitation.

Le 27 Janvier 22

Jean-Pierre NANDILLON Maire du PECHEREAU

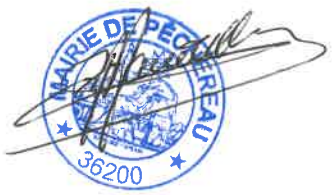

Les parcelles cadastrales du projet sont les suivantes :

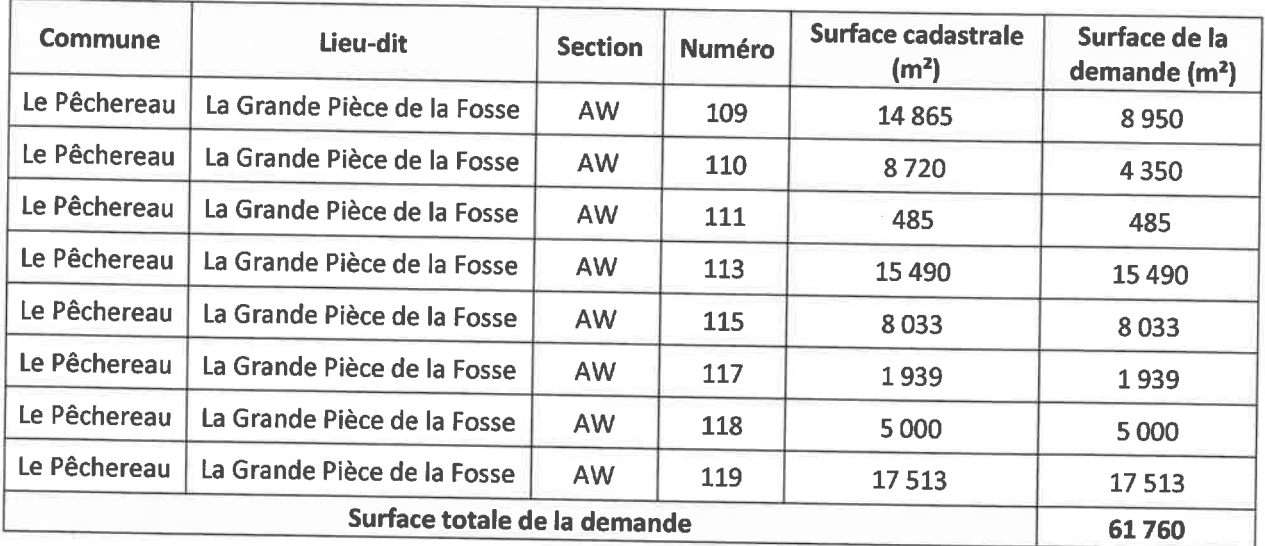

Le remblaiement ne porte pas sur l'ensemble de la surface du périmètre de demande mais sur une emprise de l'ordre d'1,2 ha.

#### **ATTESTATION**

Objet : Demande d'Enregistrement au titre de la rubrique 2760 des ICPE : Prolongation de l'ISDI « La Maison Rouge » 36200 le PECHEREAU.

Je soussigné, Monsieur Gilbert GUIGNARD gérant de la SARL R et G GUIGNARD. Atteste avoir pris connaissance des conditions de remise en état prévues sur les terrains sis aux lieux-dits, la Maison Rouge (voir liste ci-joint) sur la commune du PECHEREAU.

Dans le cadre du dossier de demande d'Enregistrement « Prolongation de l'ISDI de la Maison ROUGE », présenté par la société SARL CARRIERE GUIGNARD. J'ai l'honneur de donner un avis favorable, sur l'état dans lequel sera remis le site en fin d'exploitation.

Le ...... Gilbert GUIGNARD Gérant

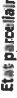

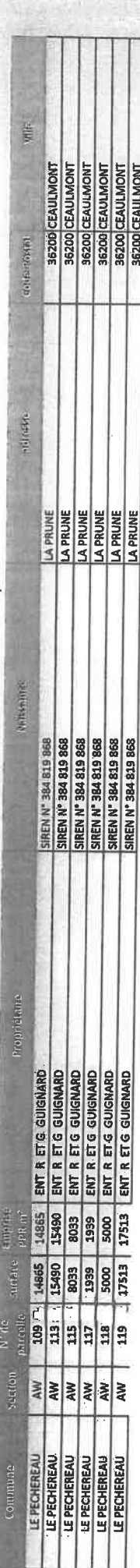

 $\hat{\phantom{a}}$ 

 $\epsilon_{\rm g}$  .

 $\mathbf{J}^{\dagger}$  , where

 $\overline{\phantom{a}}$ 

n°7/945

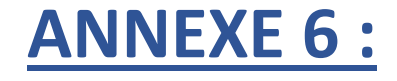

## Extrait du PLU de la commune

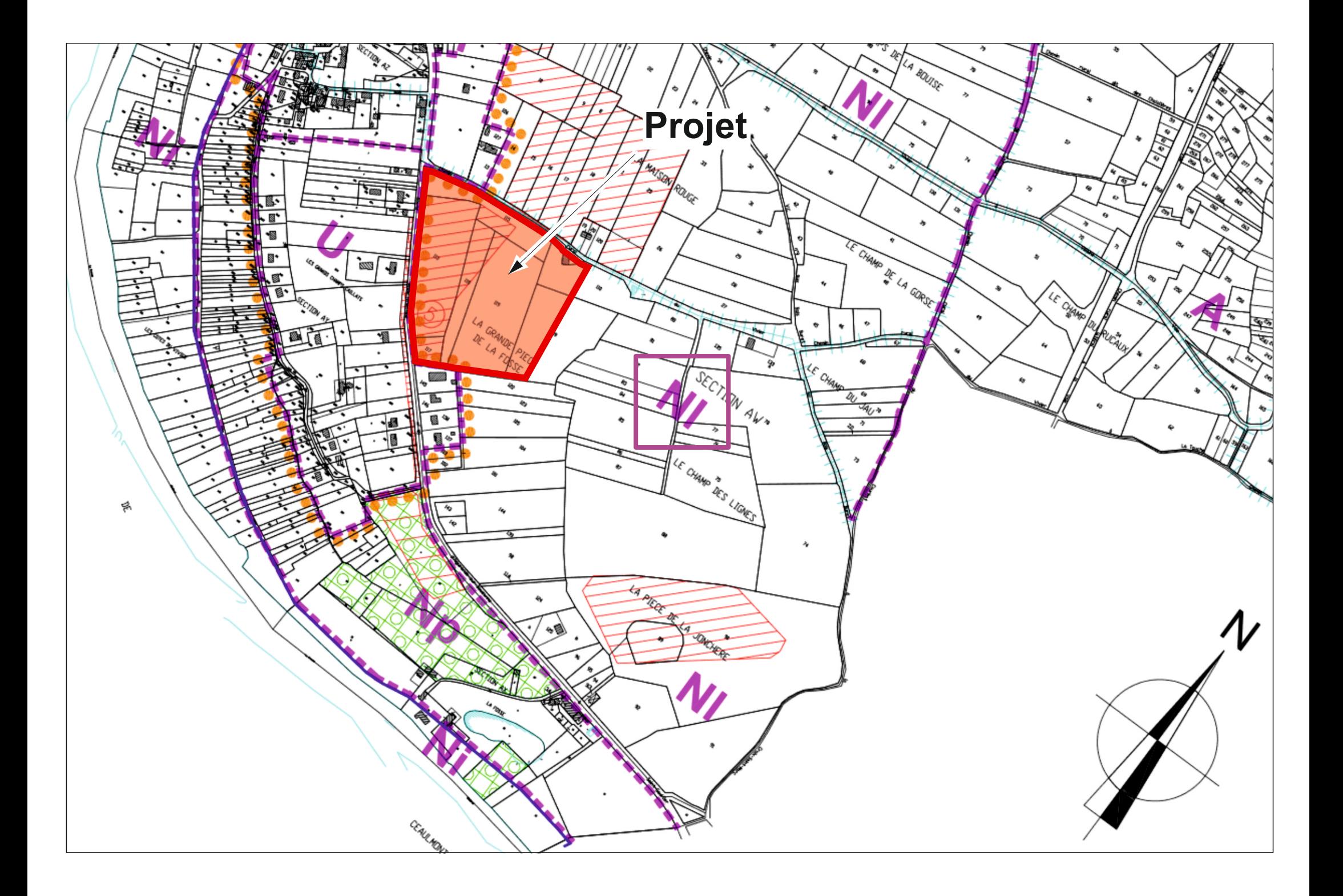

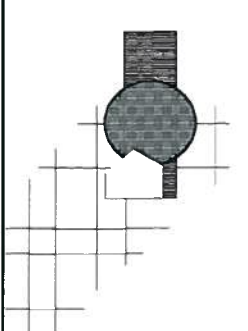

## **COMMUNE DU PECHEREAU**

**AMURE S.A.R.L.** Urbanisme, environnement et paysage 38 rue Dunois 75647 Paris cedex 13

Tel: 01.53.79.14.54 Email: amure.sarl@wanadoo.FR

### PLAN LOCAL D'URBANISME

« Vu pour être annexé à la délibération Du-24 mars 2011 » Jean-Claude ANDRIEUX Maine

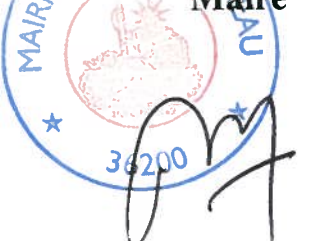

### **REGLEMENT MODIFIE** suite à

· la révision simplifiée approuvée le 30/09/2010

· la modification

approuvée le 24/03/2011

#### P.L.U. du PECHEREAU

#### TITRE III -DISPOSITIONS APPLICABLES AUX ZONES NATURELLES

#### CHAPITRE V -REGLEMENT APPLICABLE A LA ZONE N

Caractère de la zone  $N$  : Il s'agit d'une zone naturelle peu équipée, à protéger de l'urbanisation

Elie comprend six sous-secteurs:

- le secteur Np correspondant à des paysages qu'il convient de protéger en raison de leur qualité,
- le secteur Nb correspondant aux espaces boisés,
- $\bullet~$  le secteur Nl correspond à une zone destinée à des équipements de loisirs et de tourisme
- le secteur Nh, correspondant aux constructions éparses, et réservé i 'habitat ou aux activités liées à la zone N.
- le secteur Ne, correspondant aux étangs,
- le secteur Na, correspondant aux secteurs agricoles en périphérie de l'urbanisation

Dans chacun de ces sous-secteurs ne sont autorisés que les occupations et utilisations du sol liés à son activité.

La zone Ni fait l'objet d'un chapitre à part entière (cf. ci-après)

#### **SECTION I - NATURE DE L'OCCUPATION DES SOLS**

#### ARTICLE Ni -Types d'occupation ou d'utilisation des sols interdits

Tous les modes d'occupation ou d'utilisation du sol, à l'exception:

 des constructions et installations nécessaires a l'observation des milieux naturels, ainsi que les éléments d'infrastructure <sup>s</sup>'y rapportant,

- des petits abris temporaires pour l'élevage (clos sur trois cotés seulement),

-de ceux visés a l'article N2.

#### ARTICLE N2 - Types d'occupation ou d'utilisation des sols admis sous condition

• En Nb, les aménagements liés à l'exploitation forestière, et en particulier - les équipements et aménagements nécessaires à la protection contre lincendie de l'ensemble forestier,

- les équipements indispensables à la mise en valeur de la forêt et à sa protection, sous réserve que ces équipements ne modifient pas fondamentalement Ia destination forestière de limmeuble bénéficiaire et <sup>n</sup>'en constituent que les annexes indispensables.

 En NI, la construction ou l'aménagement de bâtiments destinés aux loisirs et au tourisme, sauf dans les secteurs d'anciennes carrières portées au plan.

- En Ne, la construction ou l'aménagement d'abris d'étangs de surface inférieure à 35m2.
- •En zone Ne et Nl, sous réserve du respect des dispositions de la Loi sur l'Eau, les affouillements et exhaussements du sol, nécessaires à la création d'étangs ou plans d'eau dont la surface en eau est supérieure à 0.5 hectare; en Ne, ceux-ci seront implantés dans une depression naturelle et nécessitant la construction d'une digue barrant cette dépression; ils seront pourvus d'un système de vidange et d'un système correct d'évacuation des eaux (accord à obtenir au préalable avec le propriétaire du fond inférieur en application des articles 640 et 641 du Code Civil et avec le propriétaire du fond supérieur); en Nl, ils seront créés a partir de plans d'eau créés par des carrières;
- En Nh,

•

- la restauration des constructions existantes a vocation d'habitat ou d'activités liées à la vocation de la zone, et leur extension limitée à 50% de l'emprise d'origine,

- le changement d'affectation des constructions existantes.
- En Na, la construction ou l'aménagement de bâtiments agricoles de petites dimensions.
- • En Na et Nh, les annexes aux habitations existantes situées sur la même unité foncière.
- • Les installations nécessaires au service public ou d'intérét collectif, ainsi que les constructions nécessaires à leur fonctionnement (par exemple, transformateur, pylône, réservoir d'eau potable, poste de détente de gaz, bassins de retenue...), a condition qu'ils soient compatibles avec la zone.